# **FORMATIONS DU GROUPE INFORMATIQUE**

# **L'élaboration de la DSN sous PAYE FIRST**

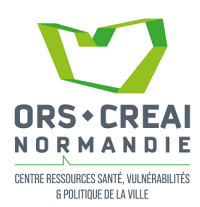

# **Objectifs et compétences visés**

• Élaborer une Déclaration Sociale Nominative (DSN) mensuelle, évènementielle • La transmettre sur NET ENTREPRISE

## **Prérequis**

- Connaitre la gestion de la paye
- Maitriser le logiciel PAYE FIRST

## **Public concerné**

Membres du groupe informatique, dont gestionnaire de paie, assistant ressources humaines, responsable ressources humaines

## **Contenus**

#### **1- Présentation de la Déclaration Sociale Nominative :**

- Contrôle du numéro d'affiliation aux différents organismes
- Calendriers de versement
- Présentation du paramétrage de la déclaration mensuelle avec les organismes URSSAF, prévoyance complémentaire et retraite
- Les déclarations remplacées
- Présentation des structures de la DSN

### **2- Préparer une DSN :**

- Calcul des bulletins de paye
- Édition du journal des charges
- Contrôle du bordereau DUCS URSSAF avec le journal des charges
- Générer une DSN vide
- Préparer une DSN
- Les différents statuts de la DSN

### **3- Le Portail DSN NEXT :**

- Présentation du portail
- Modifier la DSN réelle en DSN Test
- Contrôle de la DSN sur le portail avec les différentes structures prévoyance, mutuelle, retraite
- Contrôle des bases de cotisation
- Recherche d'un salarié
- Édition de la DSN
- Génération d'un fichier DSN
- Transmission du fichier DSN à NET ENTREPRISE

## **4- Corriger la DSN suite à un rejet de NET ENTREPRISE :**

- Exemple : salaire brut négatif
- Exemple : ligne de cotisation manquante
- Réémission d'un fichier DSN
- Édition du bilan de contrôle

# **Méthode et moyens pédagogiques**

- Exposé de principes • Exercices pratiques sur ordinateur
- Travail sur données réelles
- Support de formation

# **Evaluation**

- Questionnaire en amont
- Exercices et supports d'autoévaluation des acquisitions
	- Questionnaire de satisfaction

**Lieu de la formation :** 

*Informations pratiques...*

**Organisation de la formation :**

**ORS-CREAI Normandie (Hérouville-Saint-Clair) Salle de formation : un poste de travail par stagiaire**

**Durée : 1 jour (7 heures)**

# **Dates :**

**En inter**

**A définir**

## **Nombre de participants : 6 personnes maximum**

### **Intervenant :**

**Maryvonne BAZIRET, Conseillère technique de l'ORS-CREAI Normandie**

## **Coût de la formation :**

**Coût journée de 1 270 € pour un groupe (soit par ex : 254 € par personne pour un groupe de 5 personnes)**

*Si vous avez des besoins particuliers pour assister à nos formations, merci de contacter notre référente Handicap au 02 31 75 15 20 ou par mail à [formation@orscreainormandie.org](http://formation@orscreainormandie.org )*